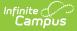

## **Application Conflict Report**

Last Modified on 03/11/2024 8:45 am CDT

Report Logic | Report Editor | Generate the Application Conflict Report

Classic View: System Administration > School Choice > Reports > Application Conflict

#### Search Terms: Application Conflict

The Application Conflict report lists any conflicts between the approved school choice applications and existing enrollment records.

|                                                                                                    | Q Search for a tool or student                                                                                        |
|----------------------------------------------------------------------------------------------------|----------------------------------------------------------------------------------------------------|
| Application Conflict Report ☆<br>Census > School Choice Administration > Application Conf                                                                                                    | lict Report                                                                                                    |
| chool Choice Application Conflict Report                                                                                                    |                                                                                                    |
| This wizard will report the conflicts between approved school ch                                                                                                    | oice applications and existing enrollment records.                                                                    |
| Which school(s) would you like to include in the rep         CTRL-click or SHIFT-click to select multiple         Abbott Elementary         Bryant Elementary         Dupont Middle         Emerson High         Franklin High    (Optional) Which grade level(s) would you like to increport? CTRL-click or SHIFT-click to select multiple Please choose a Calendar | Next Year O List by school O List by year     CTRL-click or SHIFT-click to select multiple     Please choose a School |
|                                                                                                    |                                                                                                    |
| Generate Report                                                                                                    |                                                                                                    |
|                                                                                                    |                                                                                                    |
|                                                                                                    | Application Conflict Report                                                                                           |

# **Report Logic**

The report uses School Choice data from the student's Census School Choice tool and any existing enrollment records. Any School Choice records marked as **APP: Approved** are compared with the student's enrollments for the next school year.

### **Report Editor**

The following options are available on the Application Conflict Report.

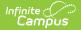

| Field                 | Description                                                                                                    |
|-----------------------|----------------------------------------------------------------------------------------------------|
| School<br>Selection   | Selection indicates which school is used to find application conflicts. At<br>least one school must be selected in order to generate the report. The<br>school selection determines the calendars that can be selected.                                                                                                    |
| Calendar<br>Selection | Selection indicates which calendars are used to find application conflicts.<br>At least one calendar must be selected in order to generate the report.<br>Calendars can be selected by the Next Year (where the applications exist),<br>by School or by Year. The calendar selection determines the available<br>grade levels. |
| Grade Selection       | Selection indicates which grade levels are included in the report. This list is<br>based on the selected calendar. Choosing a grade level is optional and not<br>required for the report to generate; however, if multiple schools and<br>calendars are selected, choosing grade levels will limit the results<br>returned.    |
| Report Format         | The report can be generated in either PDF or DOCX format.                                                                                                    |

#### **Generate the Application Conflict Report**

- 1. Select the **Schools** to include in the report.
- 2. Select the **Calendars** for the selected schools to include in the report.
- 3. Select the **Grade Levels** to include in the report.
- 4. Select the desired **Report Format**.
- 5. Click the Generate Report button.

The report displays in a new window listing students who have conflicts with school choice applications.

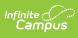

| G                  | 2013-14<br>High Scho<br>enerated on 06/03/2013 09:42:5 | ol                               |                         |                           | <b>Application Conflict R</b><br>d(s): 1 Calendar(s): 1<br>Grade: 10 | eport            |
|--------------------|--------------------------------------------------------|----------------------------------|-------------------------|---------------------------|----------------------------------------------------------------------|------------------|
| <u>Scho</u><br>App | ol: Robbinsdale Coop<br>Student                        | <u>er High School</u><br>Student | Calendar: 2<br>Conflict | <u>2013-14 Robbins da</u> | le Cooper Hig Grade:<br>Existing Enrollment                          | <u>10</u>        |
| Grade              |                                                        | Number                           |                         | School<br>High            | Created by<br>Administrator,                                         | Created on       |
| 0                  | Student, Abby J                                        | 456789                           | Manual                  | School                    | System                                                               | 06/03/2013 09:42 |
| 0                  | Student, Brian                                         | 567890                           | Manual                  | High<br>School            | Administrator,<br>System                                             | 06/03/2013 09:42 |
| 10                 | Student, Carrie                                        | 678901                           | Manual                  | High<br>School            | Administrator,<br>System                                             | 06/03/2013 09:42 |
| SUMIN              | MARY Total School / Cal                                | endar: 1                         |                         |                           |                                                                      |                  |
|                    |                                                        |                                  |                         |                           |                                                                      |                  |